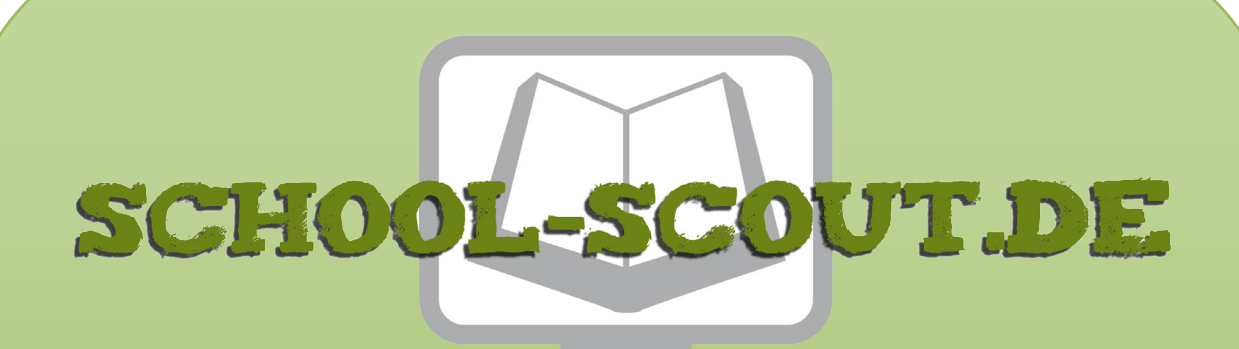

**Unterrichtsmaterialien in digitaler und in gedruckter Form**

## **Auszug aus:**

Leonardo da Vinci ... anmalen und weitergestalten

**Das komplette Material finden Sie hier:**

[School-Scout.de](https://www.school-scout.de/67844-leonardo-da-vinci-anmalen-und-weitergestalten)

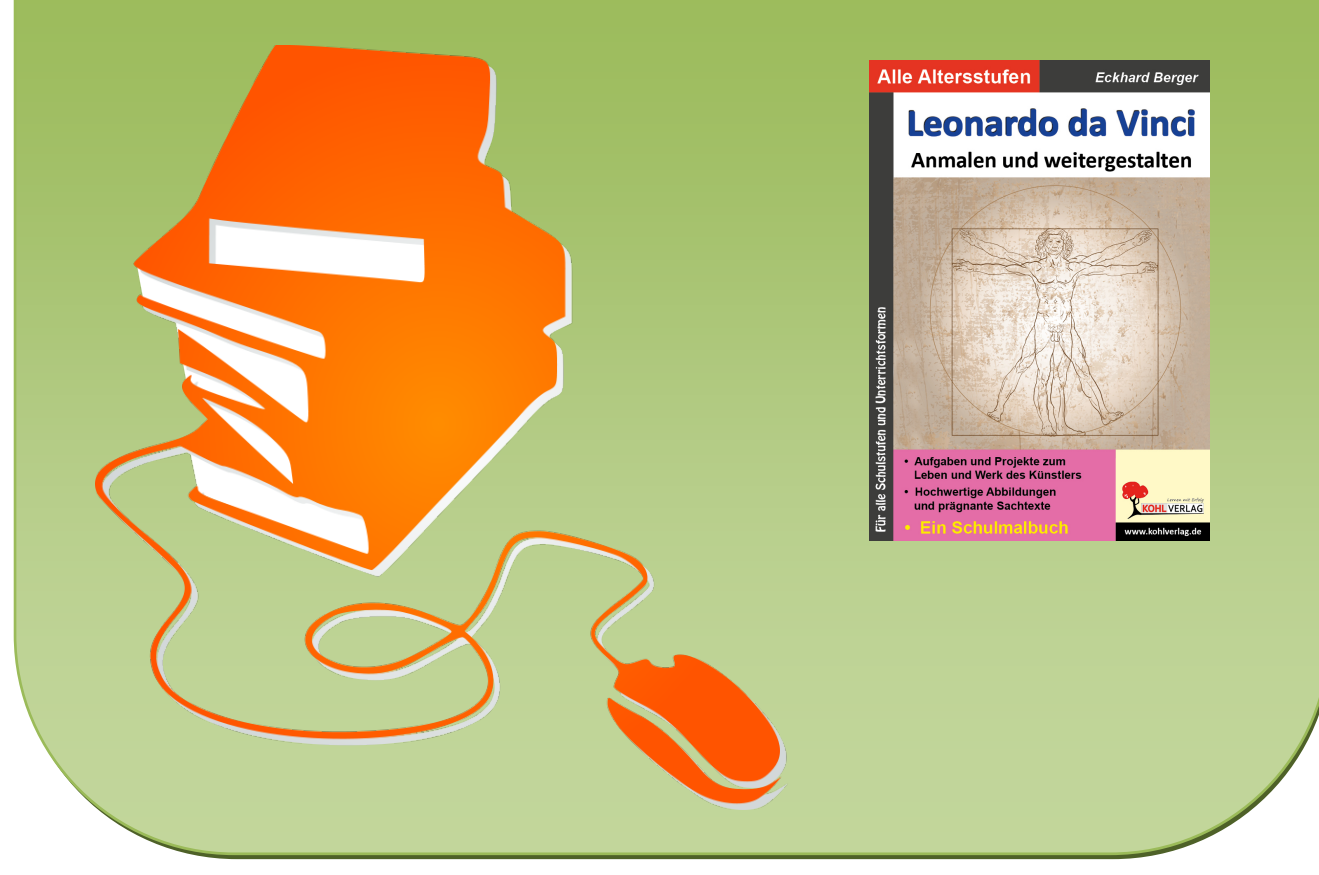

© Copyright school-scout.de / e-learning-academy AG – Urheberrechtshinweis (® erser Material-Vorschau sind Copyright school-scout.de / e-learning-academy AG – Urheberrechtshinweis<br>Iearning-academy AG. Wer diese Vorschause

## **Inhalt**

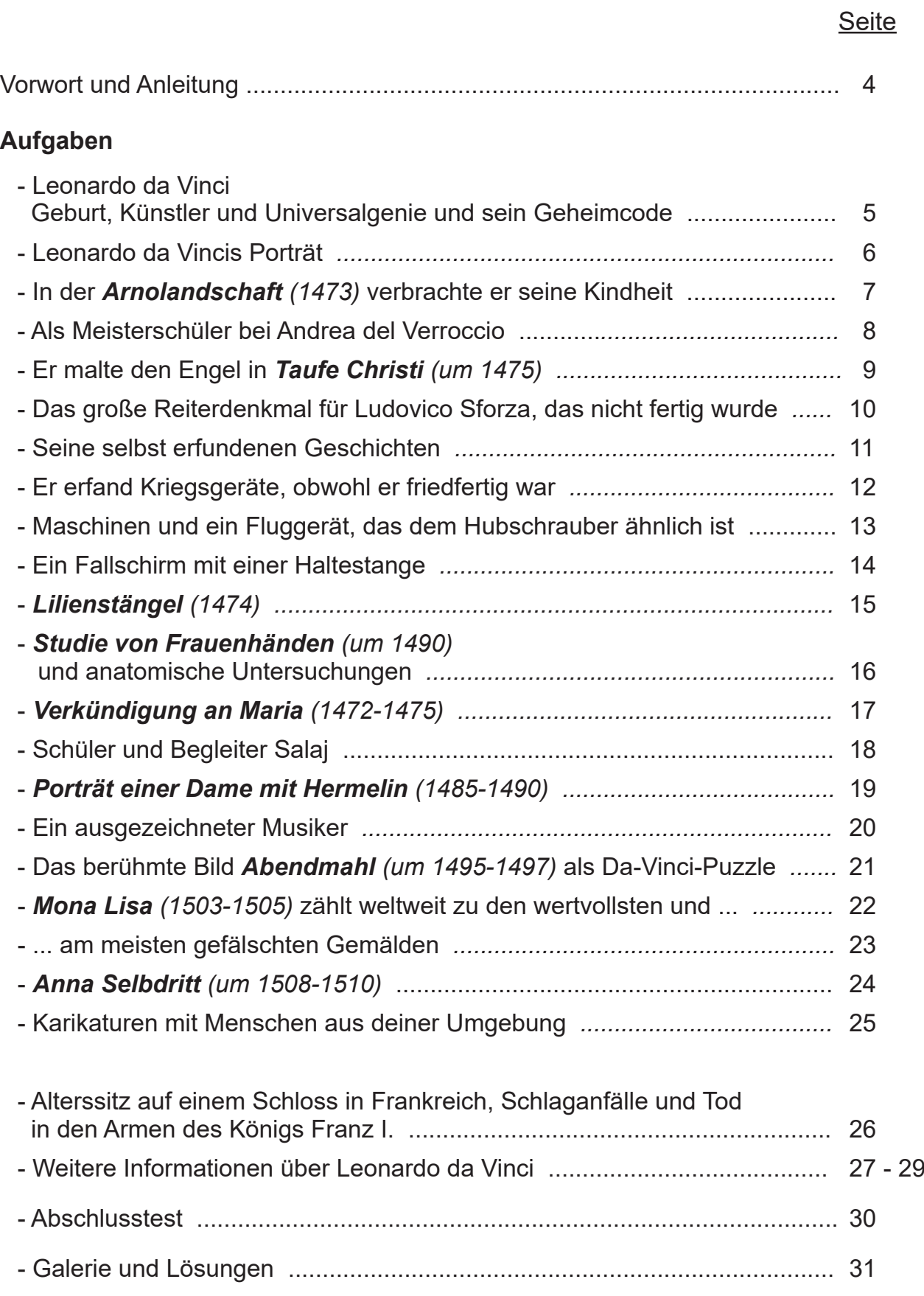

 **Leonardo da Vinci - Anmalen und weitergestalten** gehört zu der neuartigen Schulmalbuchreihe, die wahlweise als Schülerarbeitsbuch oder als Kopiervorlagenwerk einsetzbar ist. Sie führt konzeptionell innovativ und genial direkt in das Leben und in das Werk der großen internationalen Künstler aus Vergangenheit und Gegenwart. Schülerinnen und Schüler aller Klassen und Schulformen erwerben begeistert Wissen, malen Bilder farbenprächtig an und gestalten sie ideenreich weiter. Mit fantastischen Ergebnissen belohnen sie sich und werden schnell Kunstexperte. Lehr- und Lerneffizienz sind garantiert.

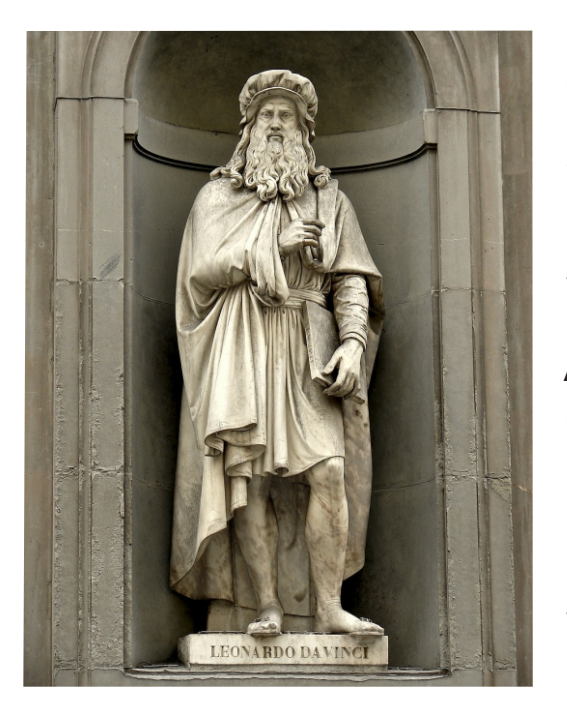

 Leonardo da Vinci gilt als das wahrscheinlich am vielseitigsten begabte Genie aller Zeiten. Er, der das berühmte Gemälde *Mona Lisa* schuf, war nicht nur einer der bedeutendsten Künstler der Renaissance, sondern Erfinder, Gelehrter, Forscher und Wissenschaftler in vielen Bereichen, zum Beispiel Architektur, Literatur, Musik, Theater, Philosophie, Physik, Anatomie und Astronomie. Er schuf wenige, aber dafür bedeutende Gemälde von einem unschätzbaren Wert. Daneben gibt es viele Schriftstücke und etwa 15.000 Zeichnungen, Studienblätter und Skizzen, eine große Anzahl an Erfindungen, von denen die meisten erst viele Jahrhunderte später umgesetzt wurden und die Welt revolutionierten.

**Leonardo da Vinci - Anmalen und weitergestalten** beinhaltet viele prägnante Texte und hochwertige Abbildungen. Alle Aufgaben, die sich in jedes beliebige Format sofort kopieren lassen, sind sorgfältig ausgewählt und erprobt. Sie können chronologisch als Reihe oder beliebig einzeln als Haupt-, Ergänzungs-, Vertiefungs- oder Nebenthema in allen Kunstunterrichtsformen inner- und außerschulisch eingesetzt werden. Auf Grund ihres hohen Selbsterklärungs- und Aufforderungscharakters ist eine Unterrichtsvorbereitung (fast) nicht notwendig. Nach einer kurzen Einführung starten die Schülerinnen und Schüler. Hauptarbeitsmittel sind neben dem Bleistift die Farbstifte (Faser-, Filz- oder Buntstifte). Auf größeren Formaten kann mit Tuschfarben gearbeitet werden.

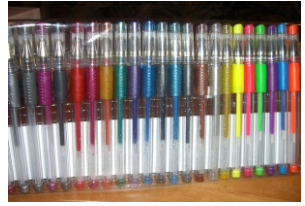

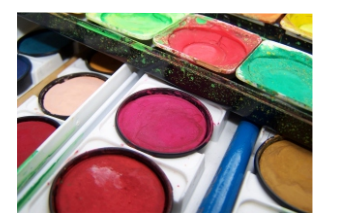

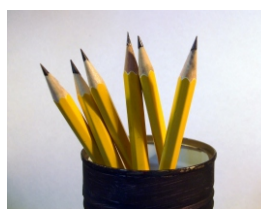

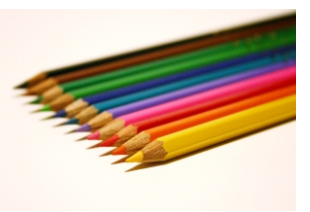

Viel Freude und Spaß wünschen bei dem Einsatz des Schülerarbeitsbuchs und O**c** Andreas Stixx/D. Dast/Markus Hein/Michael Bührke/Pixelio Kopiervorlagenwerks **Leonardo da Vinci - Anmalen und weitergestalten** der

Kohl-Verlag und

ackhard Bege

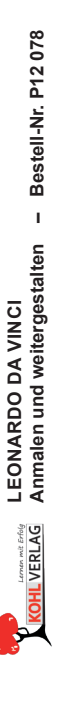

# **Leonardo da Vinci**

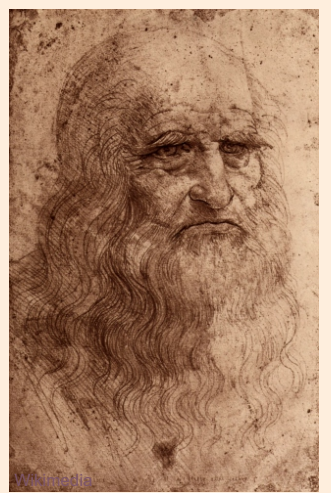

Leonardo da Vinci **Selbstporträt** 1512

 Leonardo da Vinci, am 15.5.1452 in Vinci bei Florenz geboren und am 2.5.1519 bei Amboise gestorben, war sehr früh wissbegierig. Er wurde später Schüler des Künstlers Andrea del Verrocchio. Als selbstständiger Künstler wechselte er oft seinen Wohnort und nahm Aufträge von Adligen, reichen Persönlichkeiten und der Kirche an. Er war ein Universalgenie und übte noch weitere Tätigkeiten aus, zum Beispiel als Gelehrter, Philosoph, Wissenschaftler, Forscher und Erfinder. **Schaue dir die Karte mit seinen Aufenthaltsorten an. Male Italien gelb und die Orte rot an.**

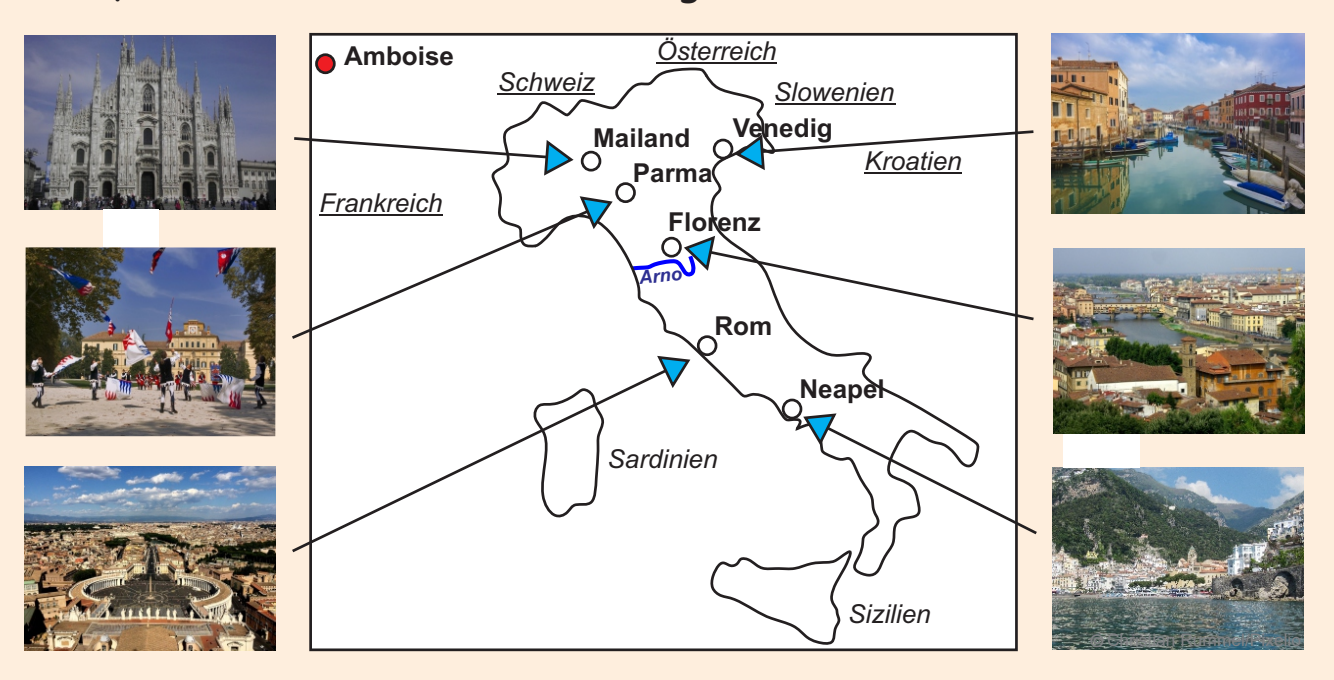

  **Spiegelschrift. Lass sie von anderen lesen.** Leonardo da Vinci, der ein sehr geschickter Linkshänder war, schrieb oft Texte und Notizen in Spiegelschrift. Für ihn war es ein Geheimcode, mit dem er sein Wissen vor Neidern und Unbefugten schützen wollte. **Schreibe ein paar beliebige Wörter in** 

Seine fertigen Bilder unterschrieb er so:

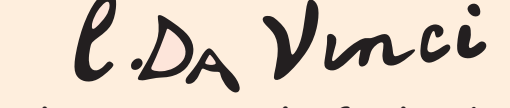

**Setze deine Unterschrift daneben.**

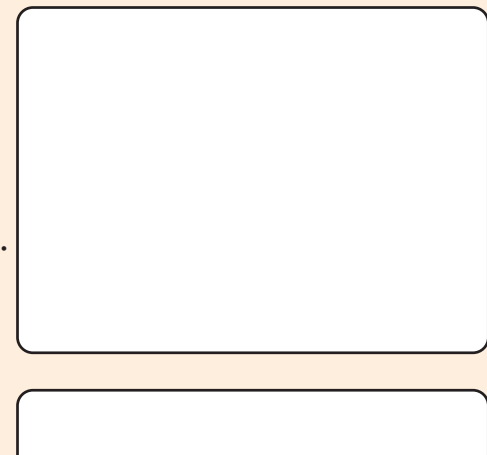

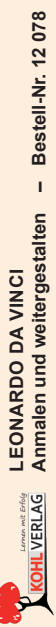

**Eckhard Berger** www.teamberger.de

 Leonardo da Vinci stellt sich sechzigjährig mit Rötel dar. **Zeichne und male das Bild mit Buntstiften farbig an.** 

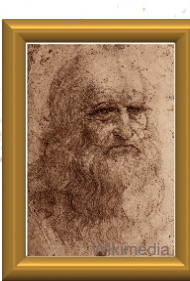

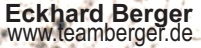

Wikimedia

De presenting LEONARDO DA VINCI<br><u>KOHLVERLAG</u> Anmalen und weitergestalten – Bestell-Nr. P12 078 **Anmalen und weitergestalten – Bestell-Nr. P12 078 LEONARDO DA VINCI**

**A dì 5 daghosto 1473**  A di 5 daghosto 1473 Florenz mit dem Fluss Burgen verbrachte er Florenz mit dem Fluss Arno, den Hügeln und In dieser Landschaft 1473 ist Leonardo da Burgen verbrachte er oben links **Dì de Sta**  1473 ist Leonardo da Arno, den Hügeln und Spiegelschrift steht In dieser Landschaft oben links Di de Sta Spiegelschrift steht **Maria della Neve /**  Die Federzeichnung Vincis erste Arbeit. Vincis erste Arbeit. Arnolandschaft von In seiner für ihn so Die Federzeichnung **Arnolandschaft** von In seiner für ihn so charakteristischen Maria della Neve / (deutsch: **Tag der**  charakteristischen **Schnee / Am Tag Heiligen Maria im**  (deutsch: Tag der Heiligen Maria im Schnee / Am Tag der Toskana nahe der Toskana nahe 5. August 1473). **5. August 1473**)**.** seine Kindheit. seine Kindheit.

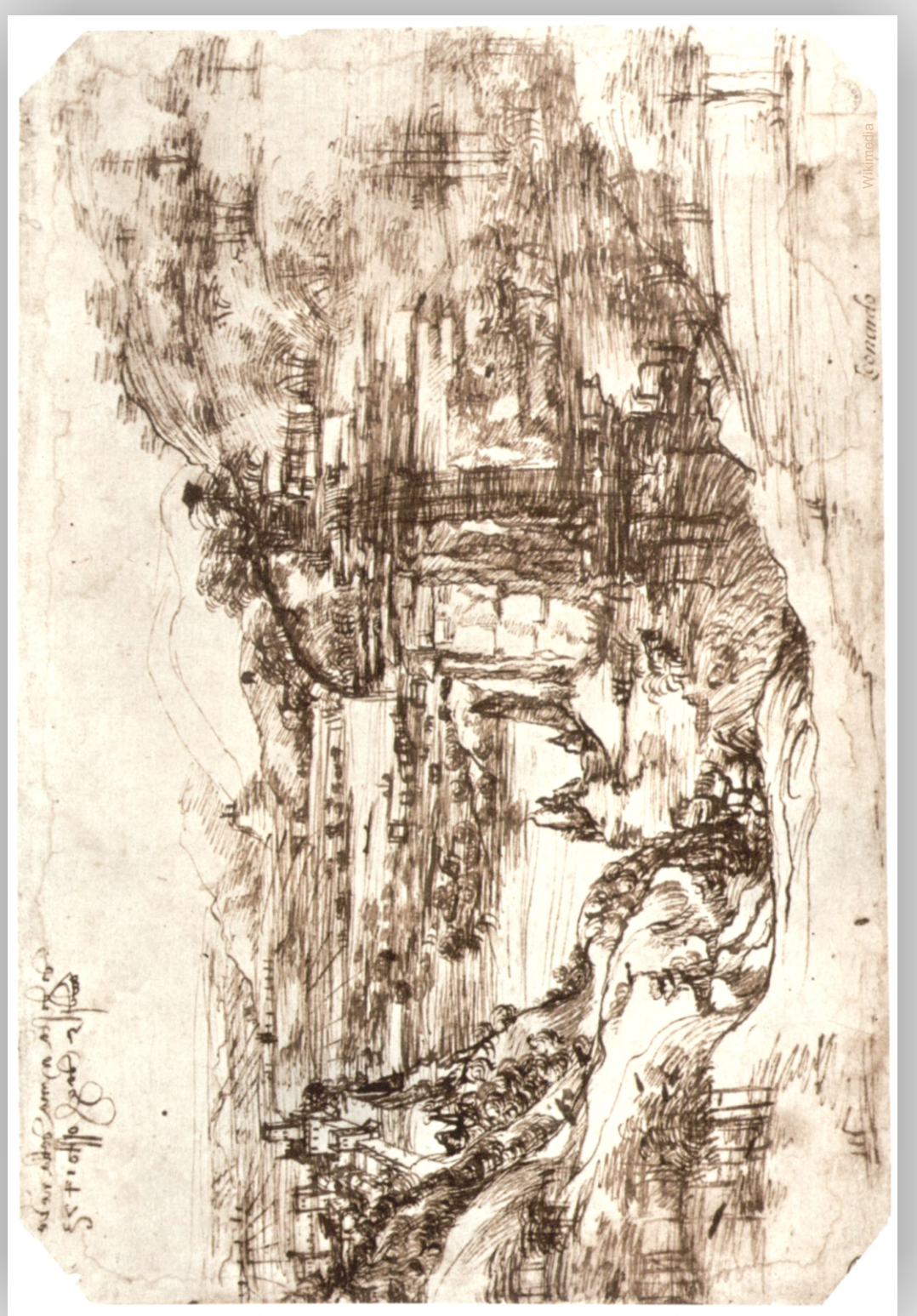

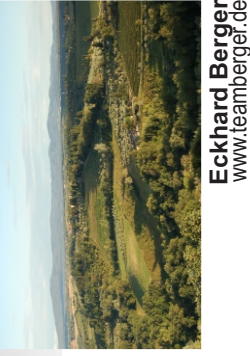

www.teamberger.de

**die Zeichnung ganz oder einen Teil davon mit den Buntstiften an. Male mit Pinsel und**  die Zeichnung ganz oder einen Teil davon mit den Buntstiften an. Male mit Pinsel und **Tuschfarbe auf einem Zeichenblockblatt einen Ausschnitt der Landschaft, in der du**  Tuschfarbe auf einem Zeichenblockblatt einen Ausschnitt der Landschaft, in der du **Schaue dir das Bild genau an. Entdecke auch Einzelheiten und beschreibe sie. Male**  Schaue dir das Bild genau an. Entdecke auch Einzelheiten und beschreibe sie. Male **wohnst.**

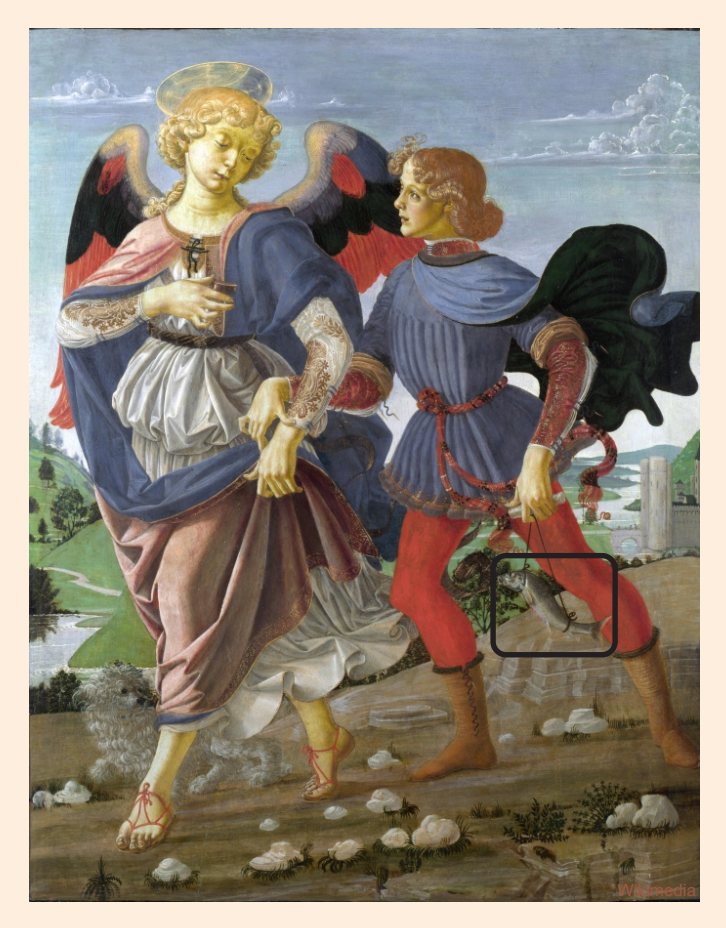

Durch Vermittlung seines Vaters 1470 war Leonardo da Vinci sieben Jahre lang Schüler bei **Andrea del Verrocchio**, dem in Florenz damals bekanntesten Künstler. Er wohnte auch bei ihm. Auf Grund seines Könnens durfte er bald in Andrea del Verrocchios Bildern Teile malen. So ergänzte er in dem Bild **Tobias und der Engel** (1470 - 1475) den Fisch in der linken Hand des Tobias, den Hund zu Füßen des Engels und auch den Haarschopf des Tobias. **Entdecke das, was Leonardo da Vinci malen durfte, und markiere es mit einem Stift. Zeichne den Fisch weiter und male ihn an.** 

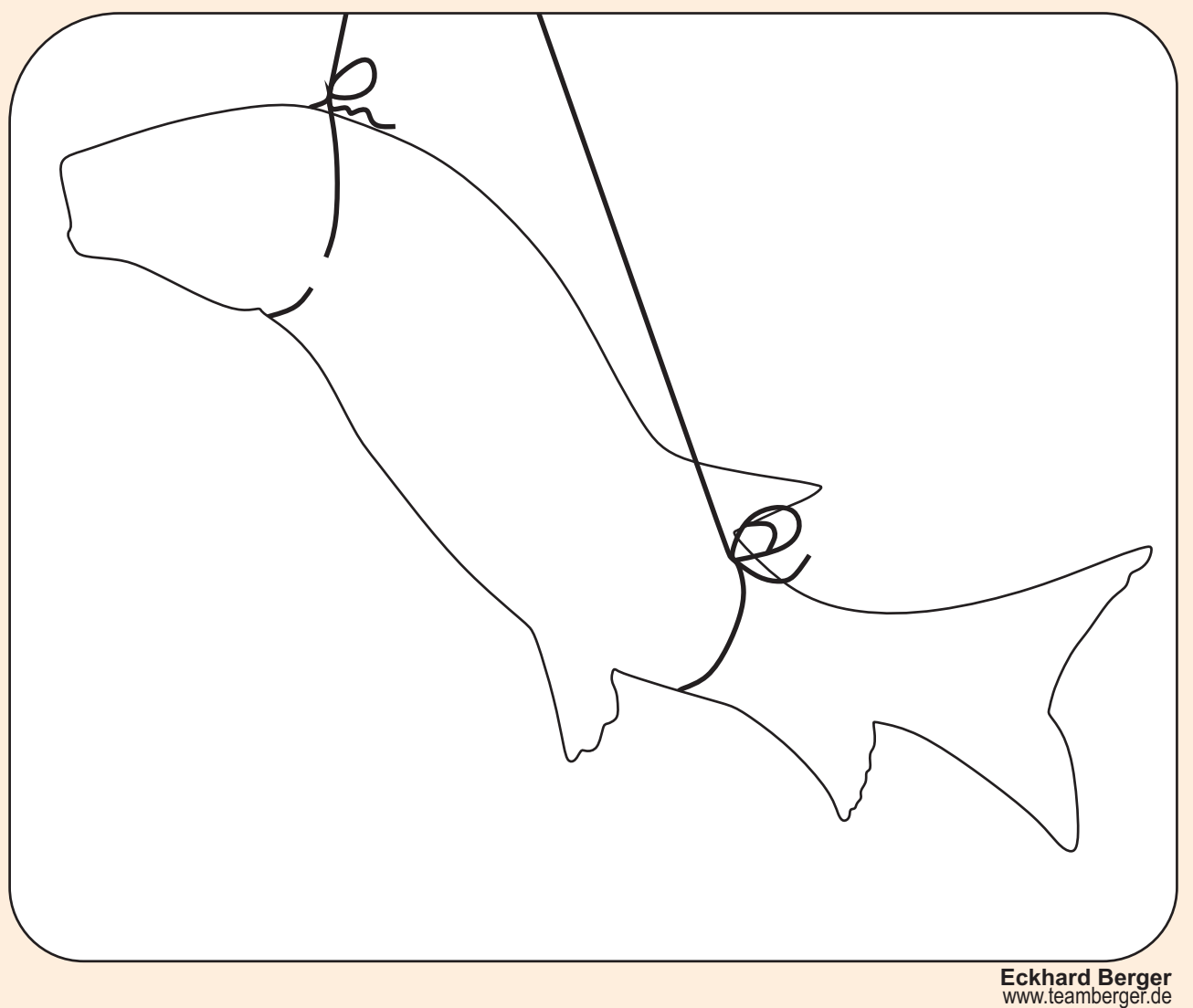

### Leonardo da Vinci **... Anmalen und weitergestalten**

2. Digitalauflage 2020

© Kohl-Verlag, Kerpen 2017 Alle Rechte vorbehalten.

Idee & Text: Eckhard Berger Grafische Gestaltung: Eckhard Berger Satz: Kohl-Verlag Fotos: Archiv teamberger, Barbara Berger, Pixabay, Pixelio, Wikimedia & Wikipedia

#### **Bestell-Nr. P12 078**

#### **ISBN: 978-3-96040-700-3**

#### **© Kohl-Verlag, Kerpen 2020. Alle Rechte vorbehalten.**

**Das Werk und seine Teile sind urheberrechtlich geschützt und unterliegen dem deutschen Urheberrecht. Jede Nutzung in anderen als den gesetzlich zugelassenen Fällen bedarf der vorherigen schriftlichen Einwilligung des Verlages (§ 52 a Urhg). Weder das Werk als Ganzes noch seine Teile dürfen ohne Einwilligung des Verlages an Dritte weitergeleitet, in ein Netzwerk wie Internet oder Intranet eingestellt oder öffentlich zugänglich gemacht werden. Dies gilt auch bei einer entsprechenden Nutzung in Schulen, Hochschulen, Universitäten, Seminaren und sonstigen Einrichtungen für Lehr- und Unterrichtszwecke. Der Erwerber dieses Werkes in PDF-Format ist berechtigt, das Werk als Ganzes oder in seinen Teilen für den Gebrauch und den Einsatz zur Verwendung im eigenen Unterricht wie folgt zu nutzen:**

- **Die einzelnen Seiten des Werkes dürfen als Arbeitsblätter oder Folien lediglich in Klassenstärke vervielfältigt werden zur Verwendung im Einsatz des selbst gehaltenen Unterrichts.**
- **Einzelne Arbeitsblätter dürfen Schülern für Referate zur Verfügung gestellt und im eigenen Unterricht zu Vortragszwecken verwendet werden.**
- **Während des eigenen Unterrichts gemeinsam mit den Schülern mit verschiedenen Medien, z.B. am Computer, Tablet via Beamer, Whiteboard o.a. das Werk in nicht veränderter PDF-Form zu zeigen bzw. zu erarbeiten.**

**Jeder weitere kommerzielle Gebrauch oder die Weitergabe an Dritte, auch an andere Lehrpersonen oder pädagogische Fachkräfte mit eigenem Unterrichts- bzw. Lehrauftrag ist nicht gestattet. Jede Verwertung außerhalb des eigenen Unterrichts und der Grenzen des Urheberrechts bedarf der vorherigen schriftlichen Zustimmung des Verlages. Der Kohl-Verlag übernimmt keine Verantwortung für die Inhalte externer Links oder fremder Homepages. Jegliche Haftung für direkte oder indirekte Schäden aus Informationen dieser Quellen wird nicht übernommen.** 

**Kohl-Verlag, Kerpen 2020**

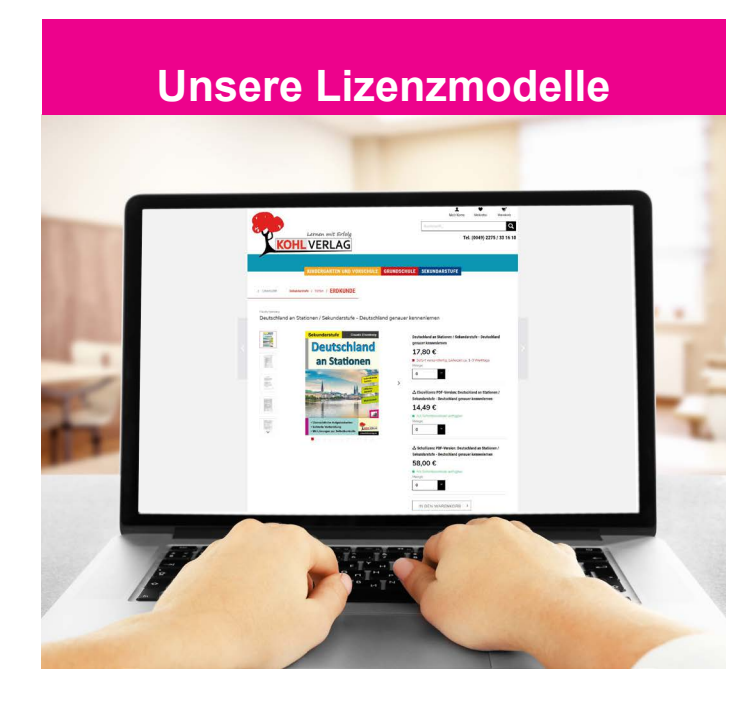

#### **Der vorliegende Band ist eine PDF-Einzellizenz**

Sie wollen unsere Kopiervorlagen auch digital nutzen? Kein Problem – fast das gesamte KOHL-Sortiment ist auch sofort als PDF-Download erhältlich! Wir haben verschiedene Lizenzmodelle zur Auswahl:

п.

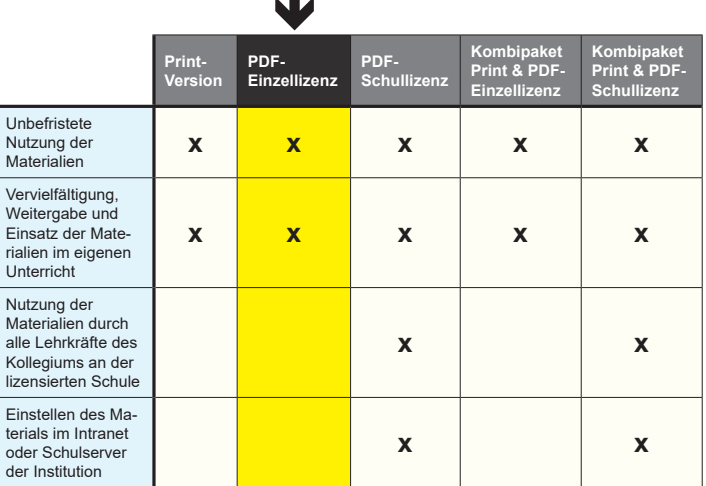

*Seite 2* Shop unter www.kohlverlag.de erhältlich. Die erweiterten Lizenzmodelle zu diesem Titel sind jederzeit im Online-

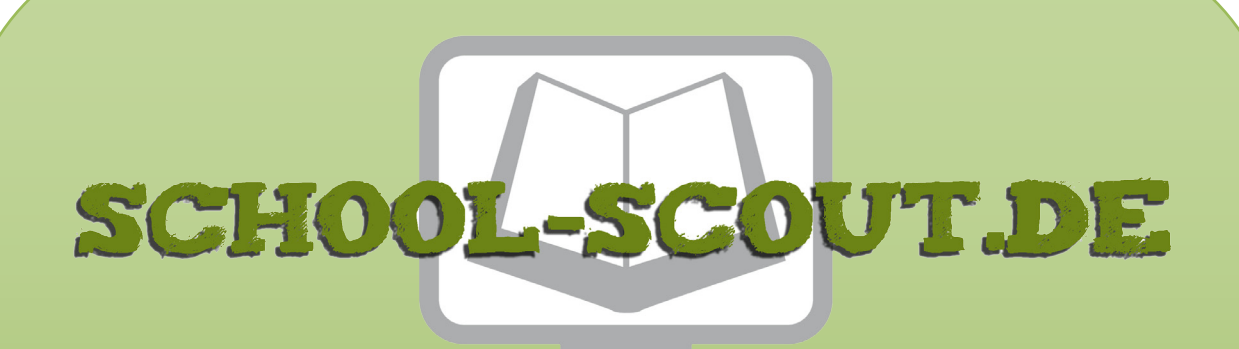

**Unterrichtsmaterialien in digitaler und in gedruckter Form**

## **Auszug aus:**

Leonardo da Vinci ... anmalen und weitergestalten

**Das komplette Material finden Sie hier:**

[School-Scout.de](https://www.school-scout.de/67844-leonardo-da-vinci-anmalen-und-weitergestalten)

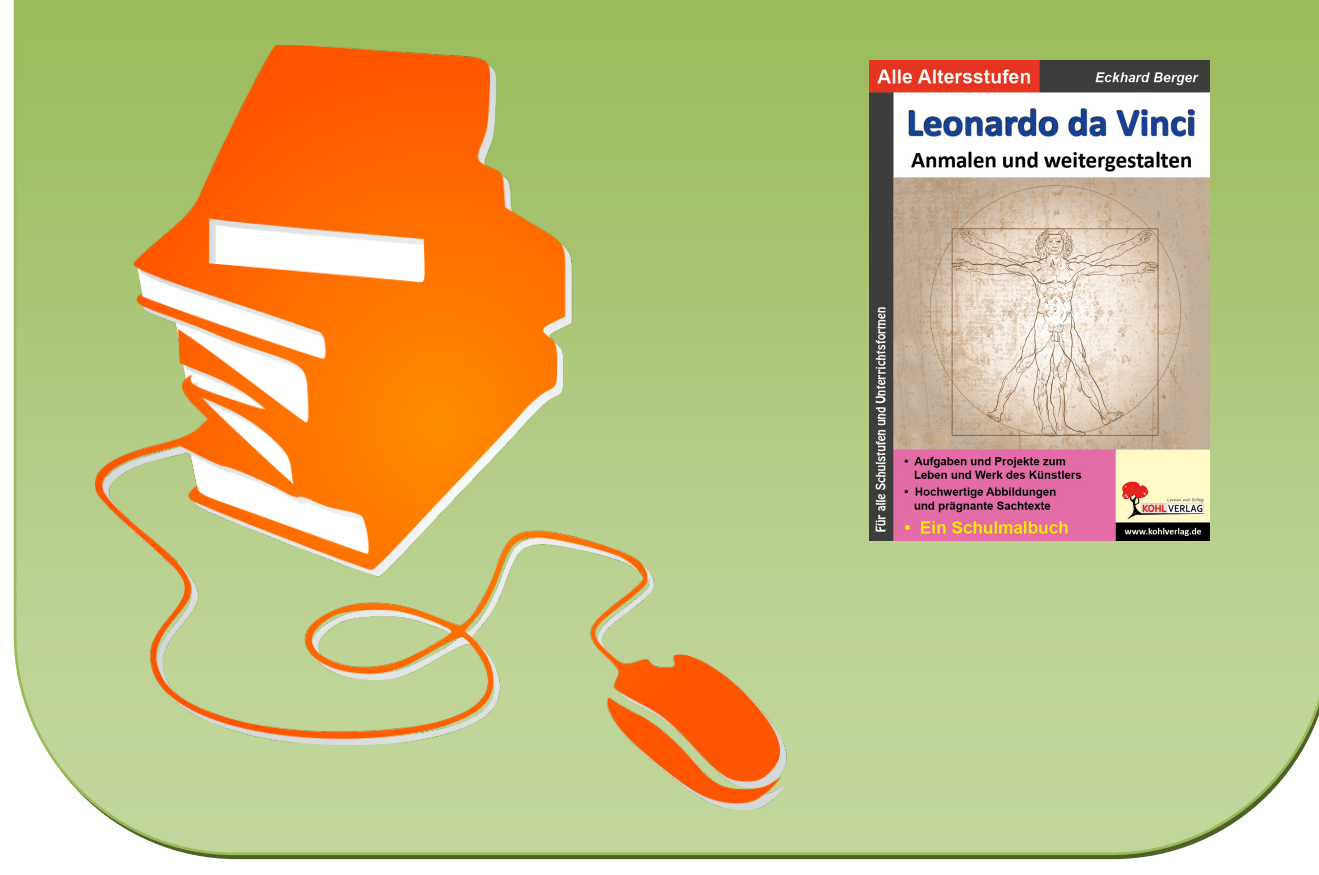

© Copyright school-scout.de / e-learning-academy AG – Urheberrechtshinweis (® erser Material-Vorschau sind Copyright school-scout.de / e-learning-academy AG – Urheberrechtshinweis<br>Iearning-academy AG. Wer diese Vorschause